## **18.3.1001.286 Maintenance Release**

## Features

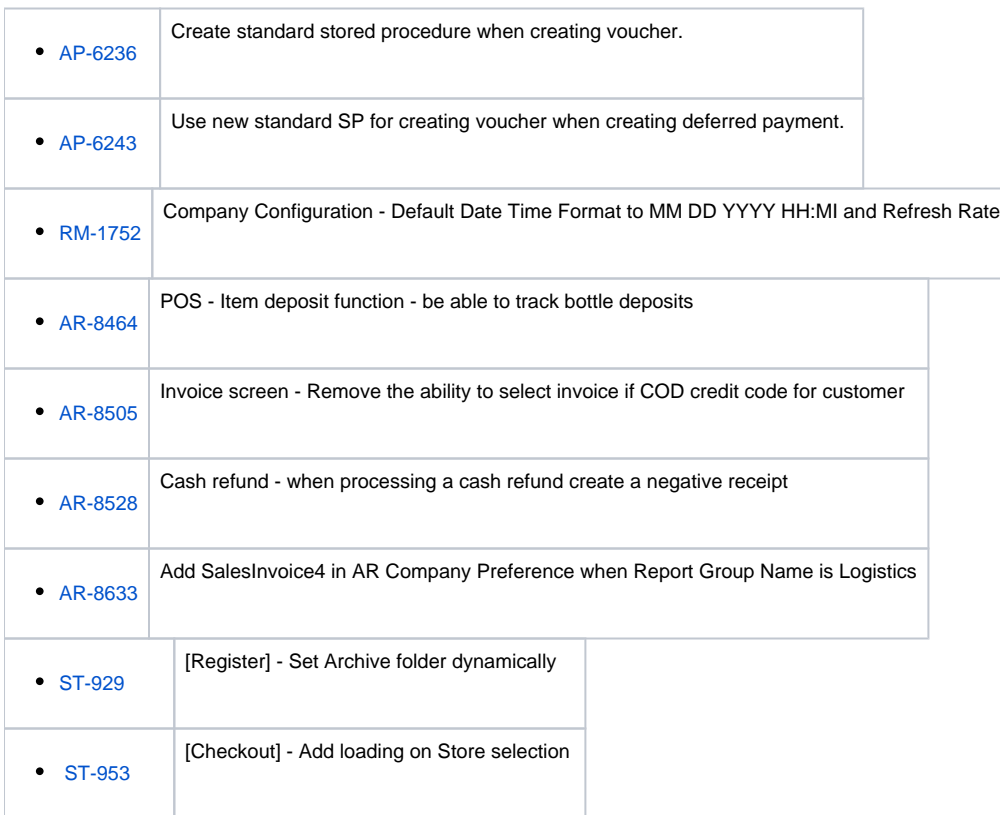

## Enhancement

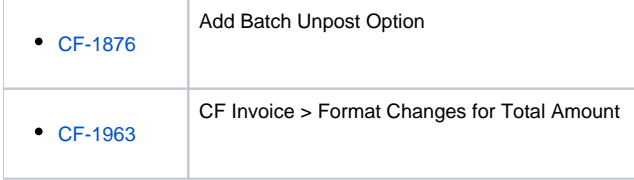

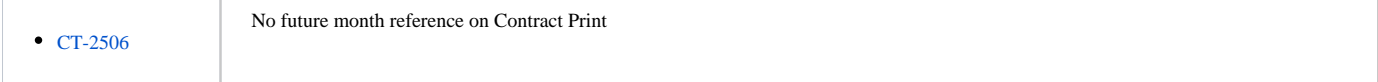

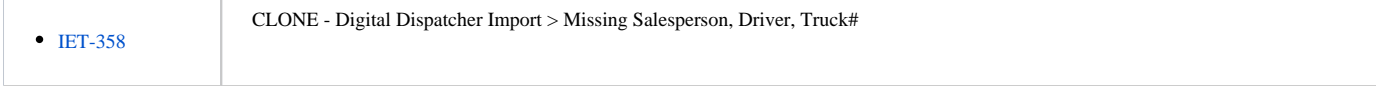

• [EM-2577](http://irelyserver.com/iRelyReleaseNotes/IssueDetails.aspx?jirakey=EM-2577)

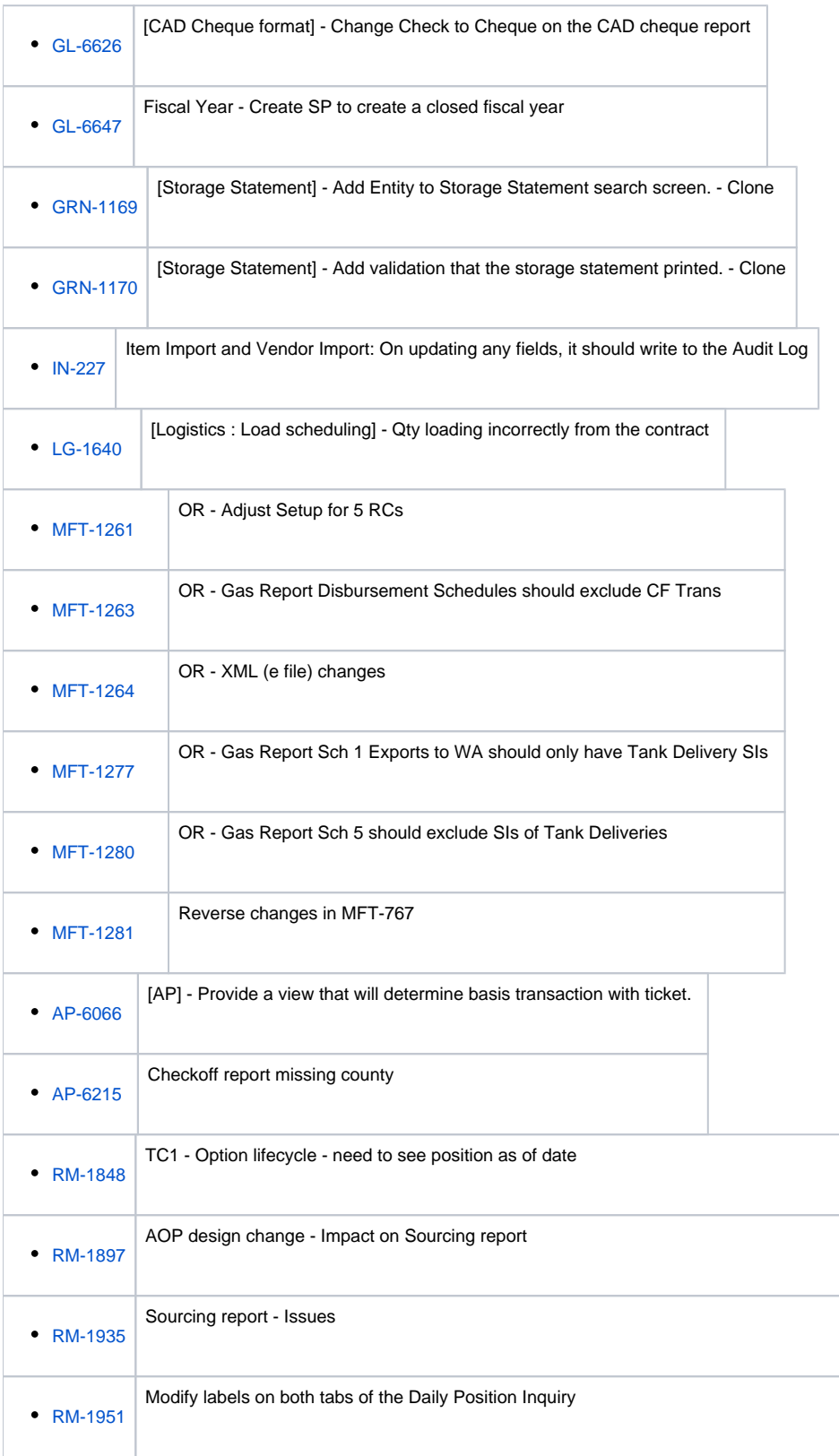

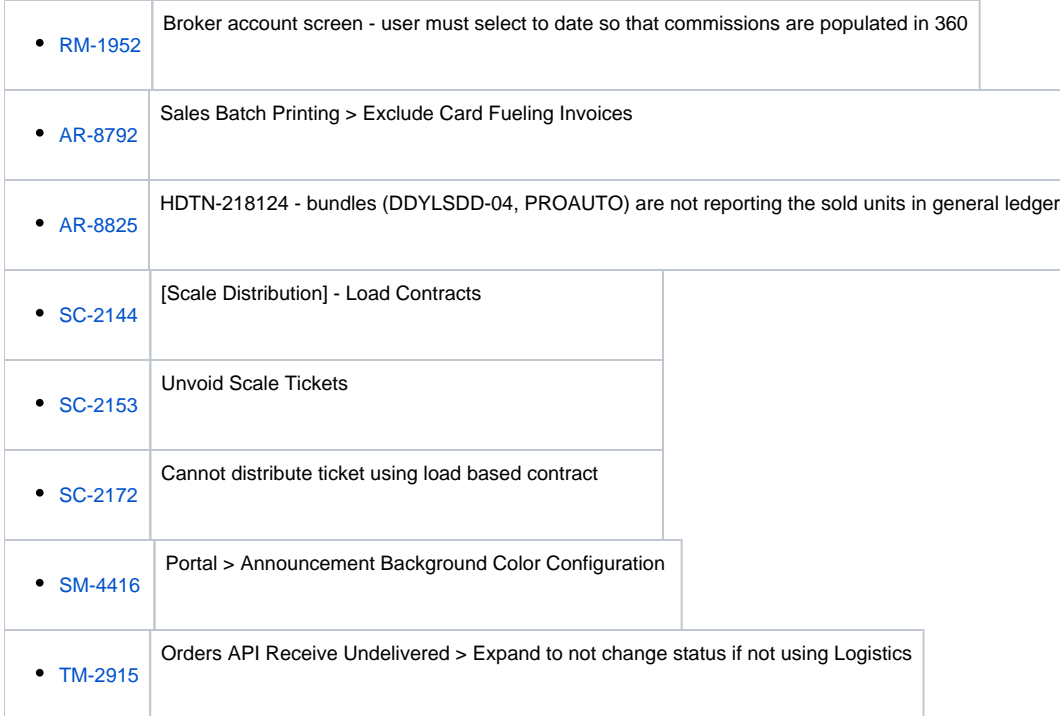

## Bug

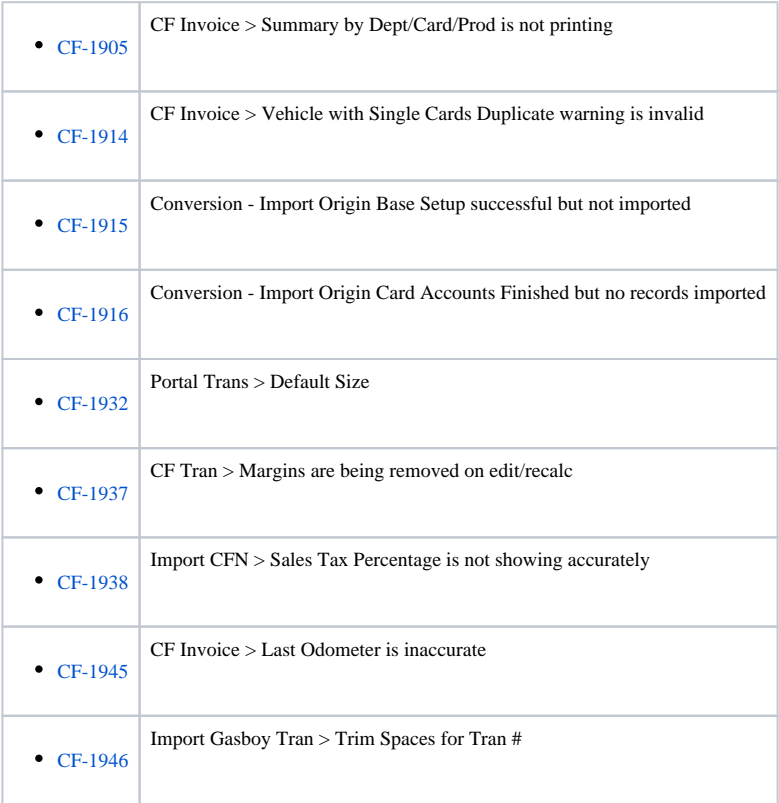

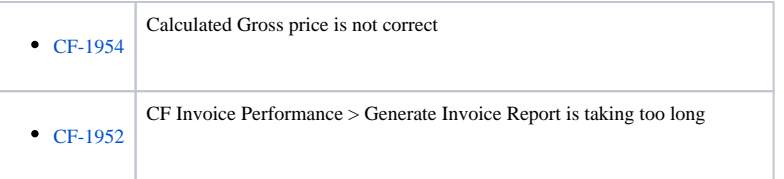

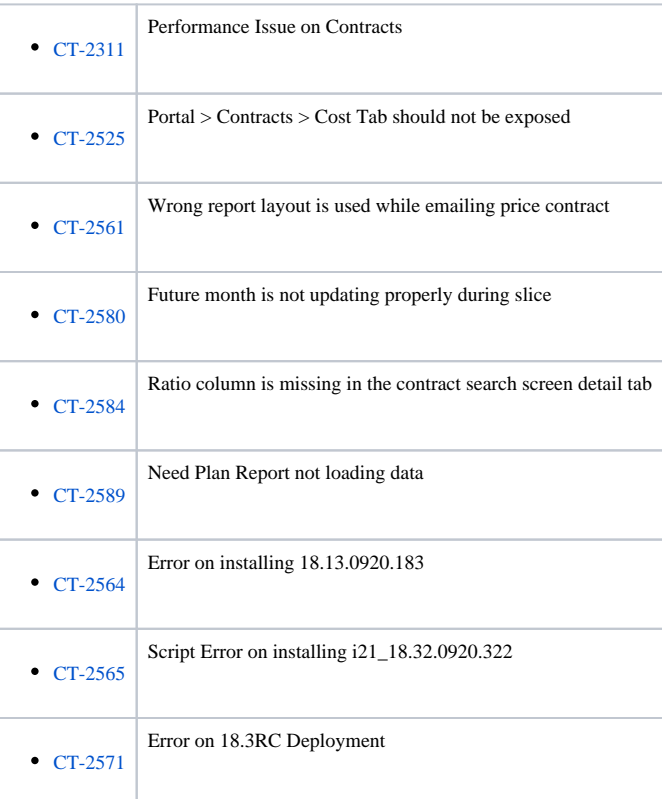

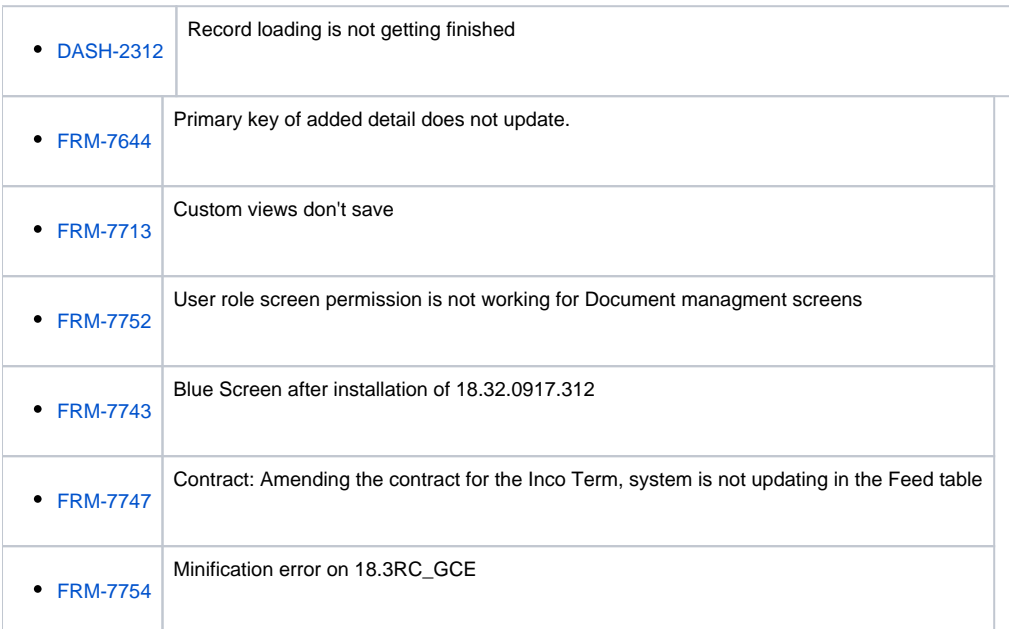

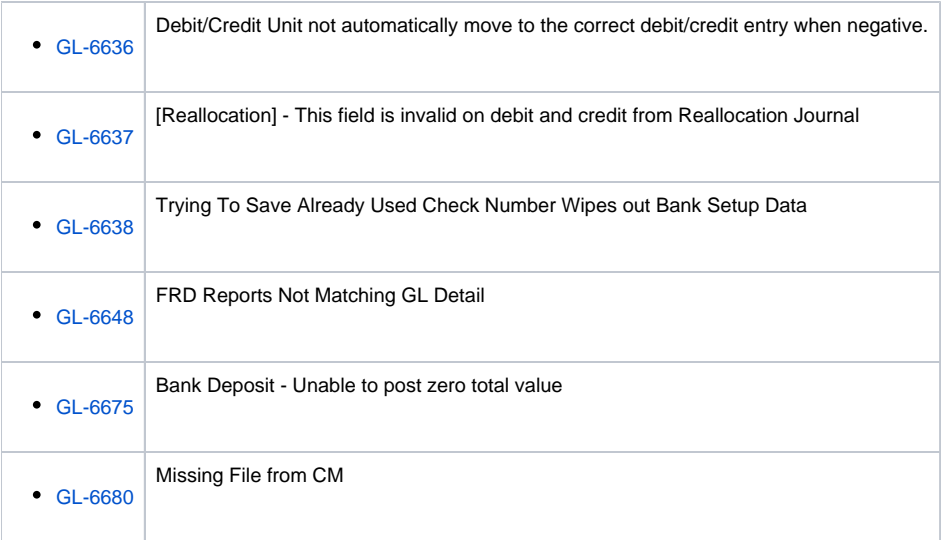

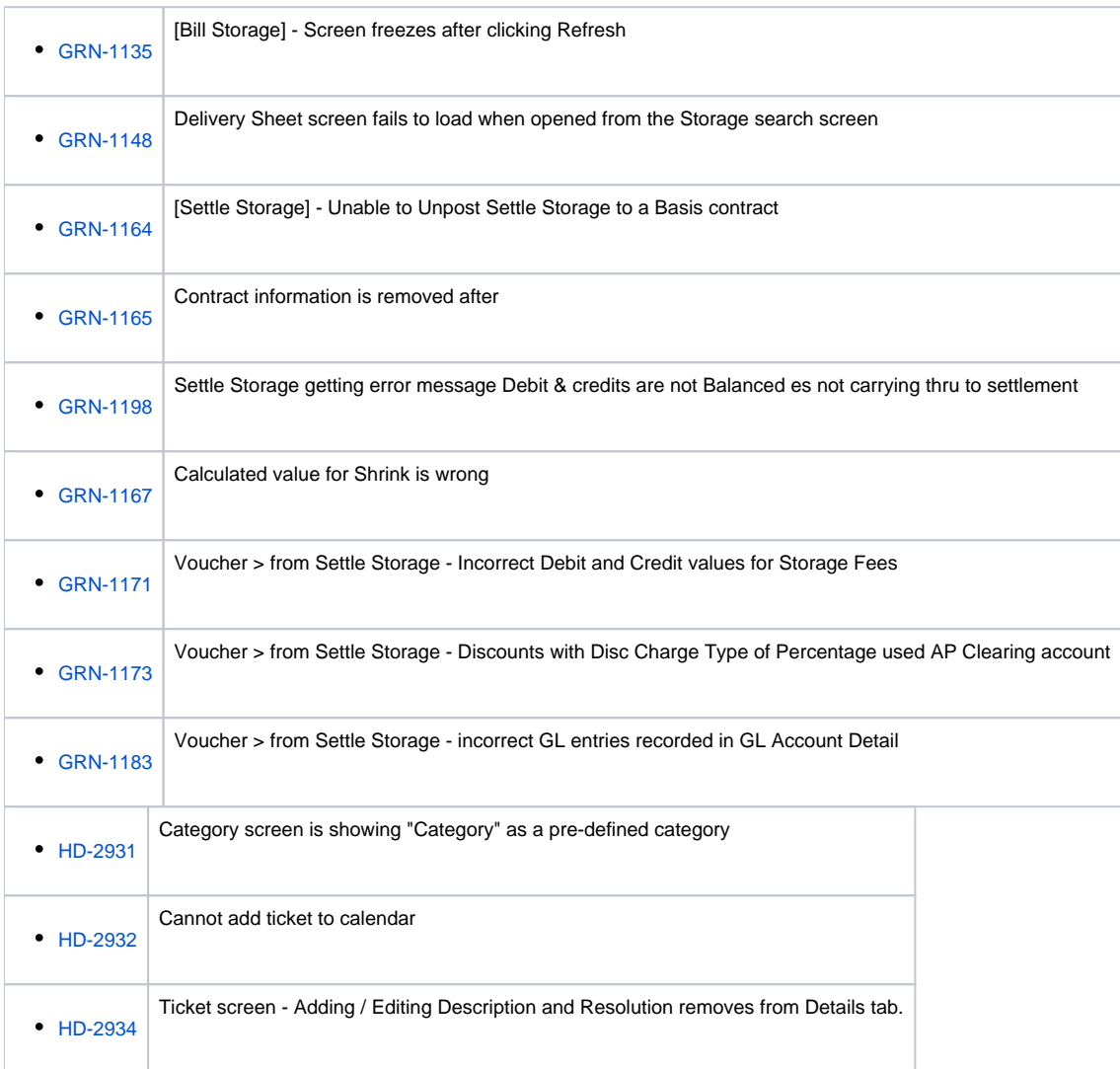

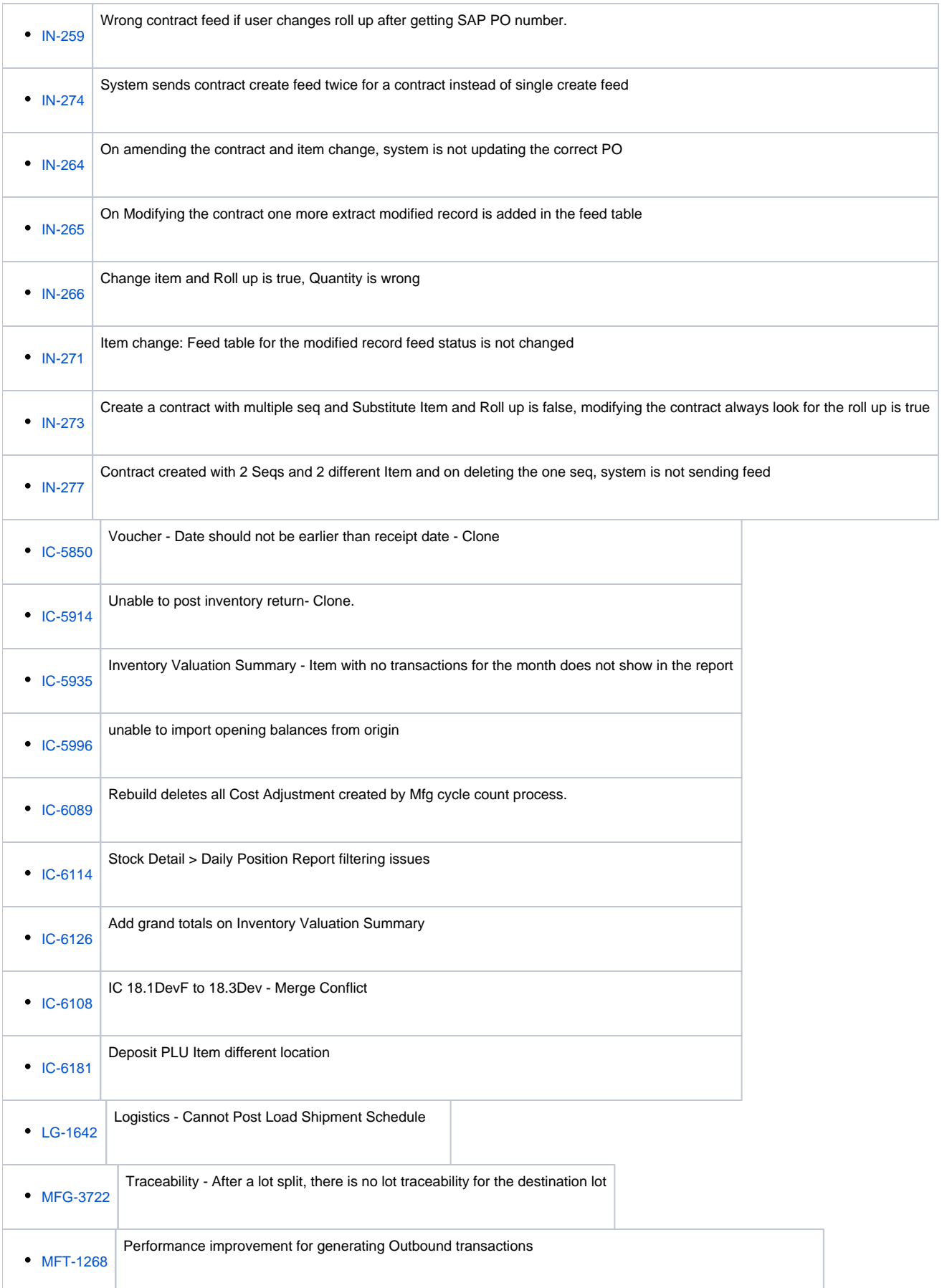

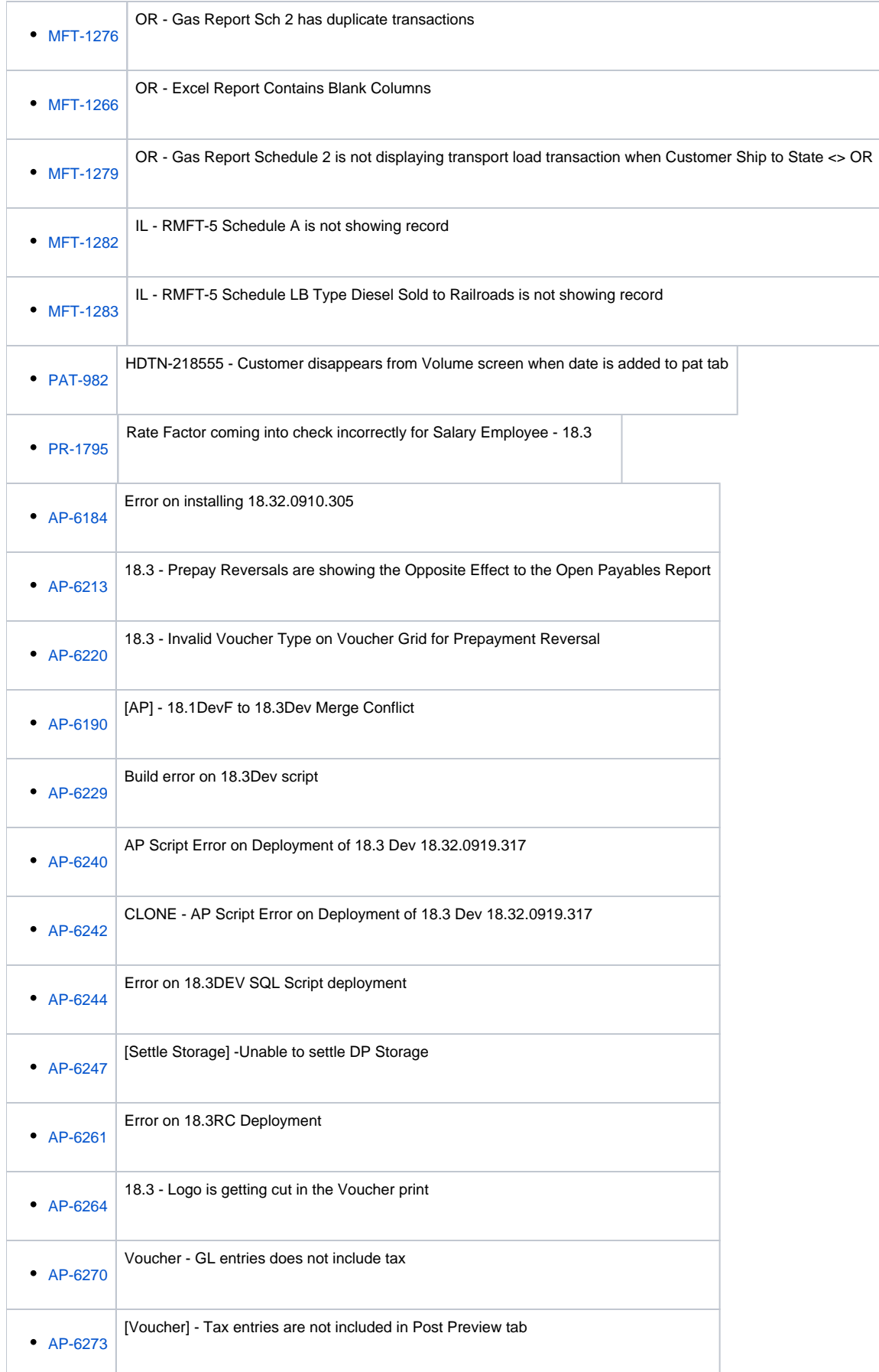

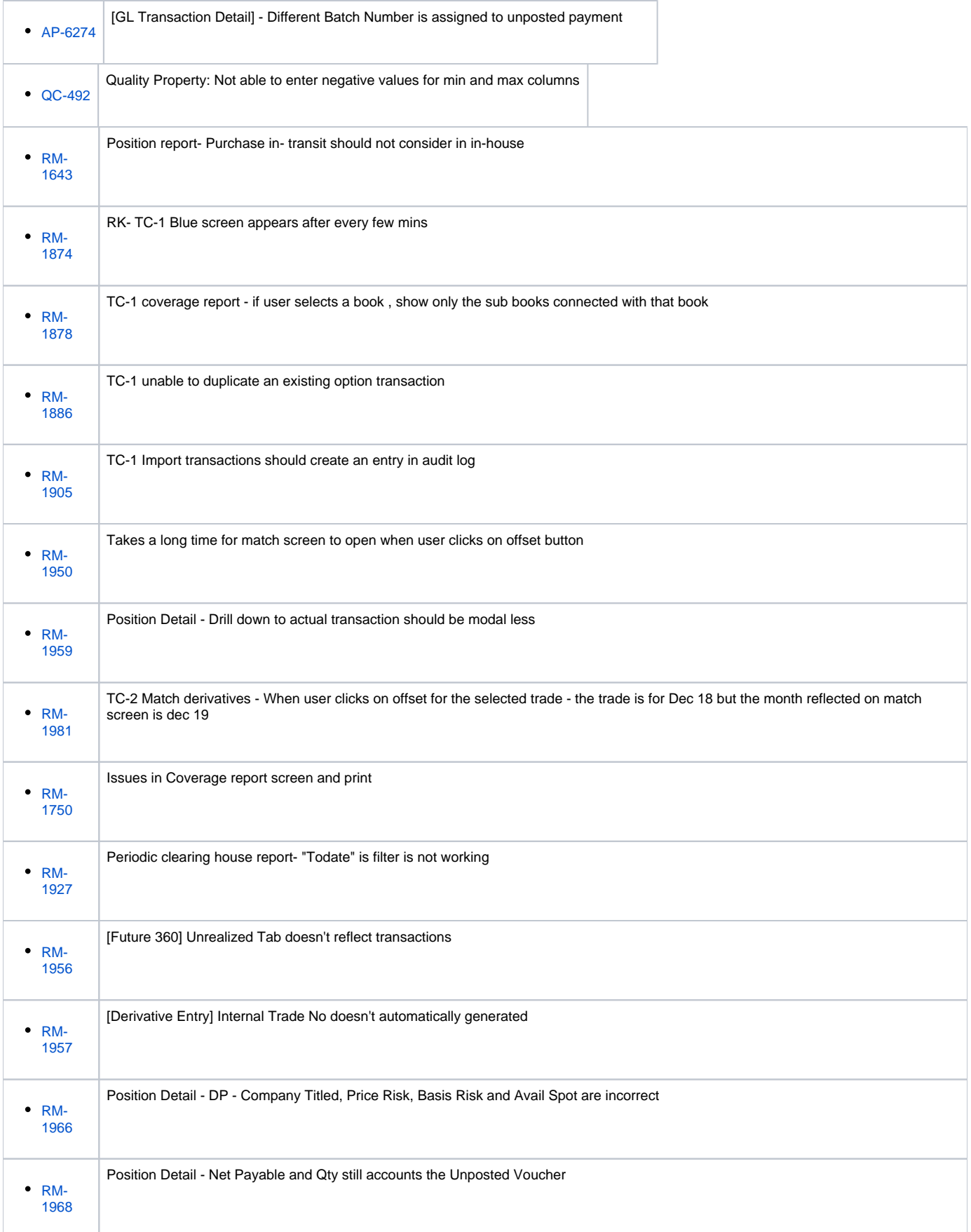

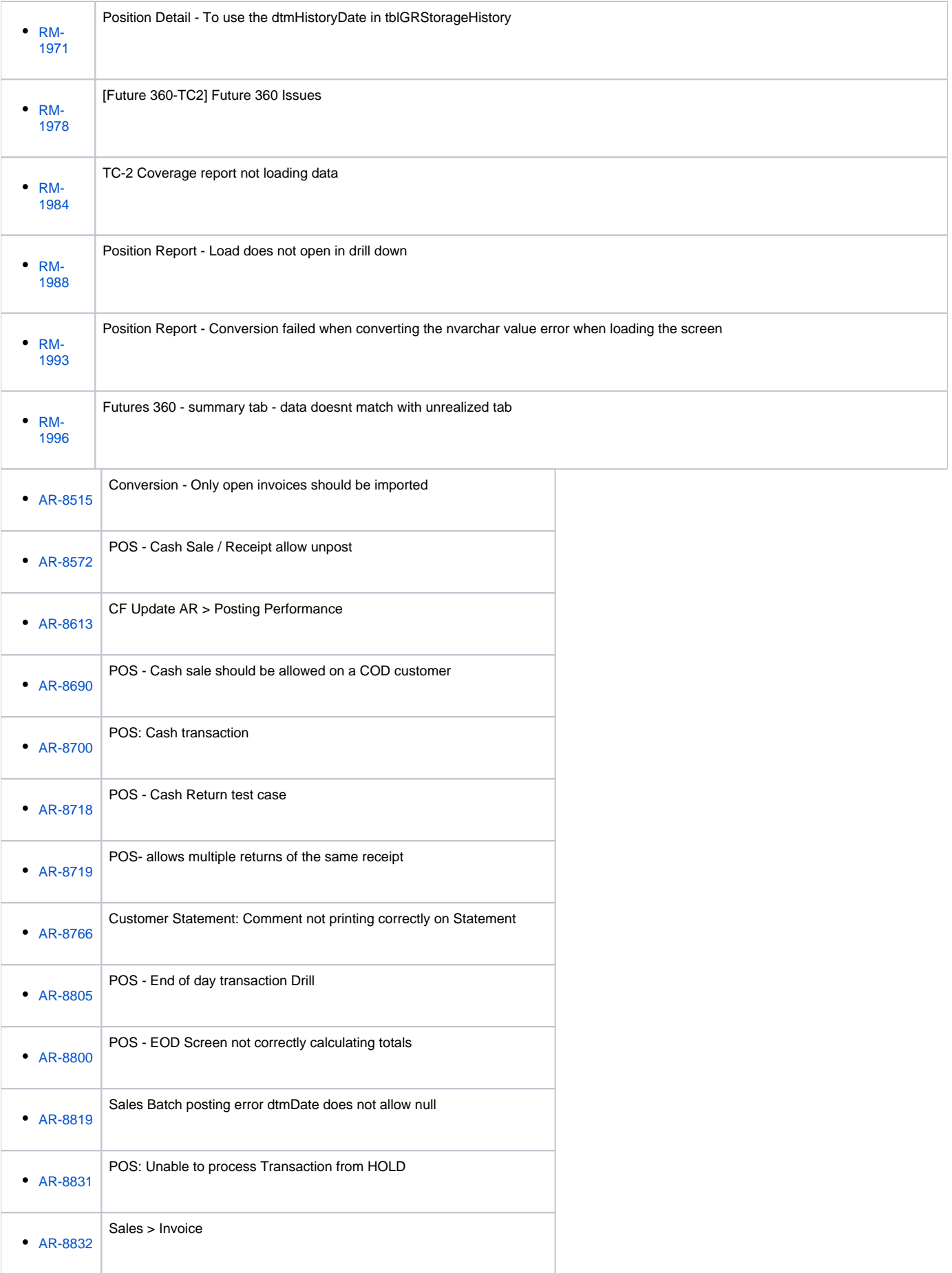

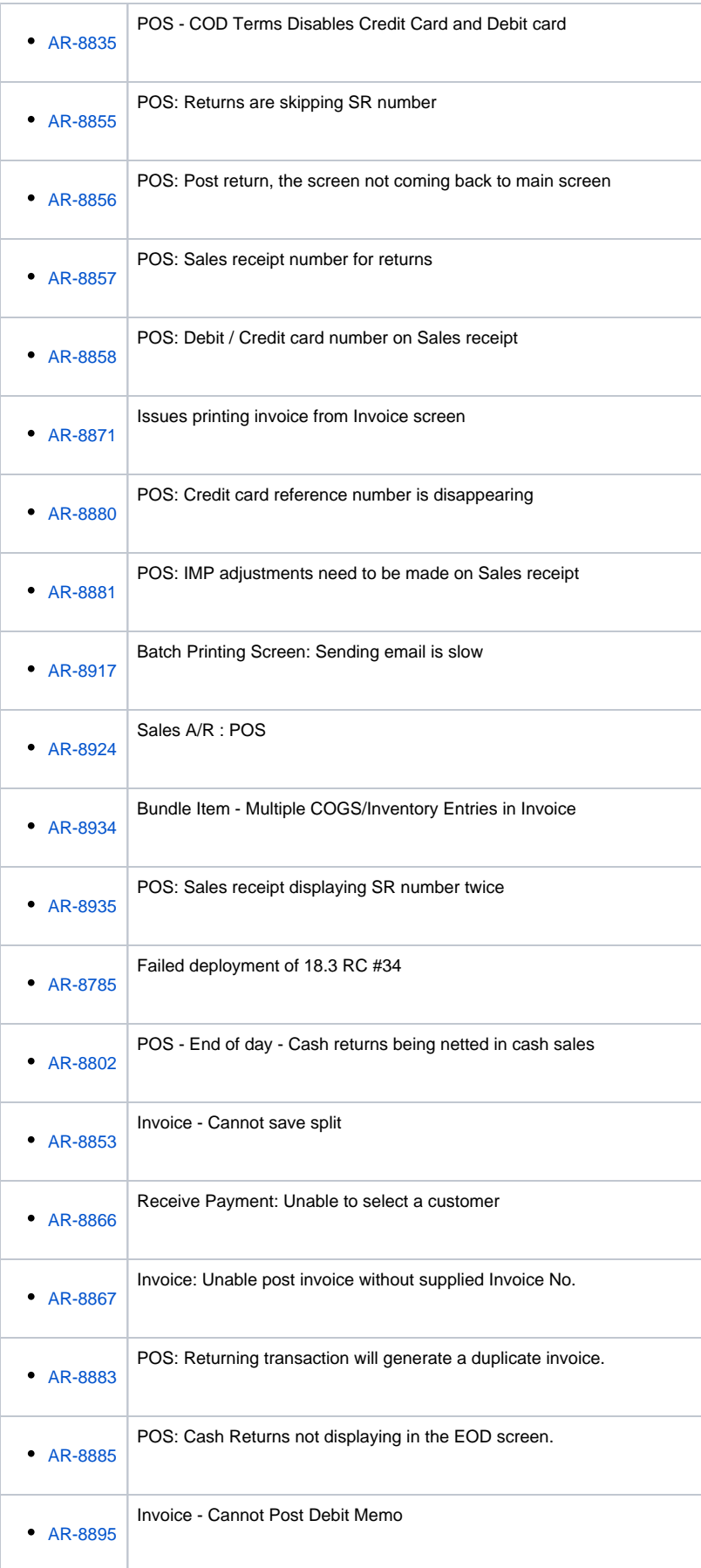

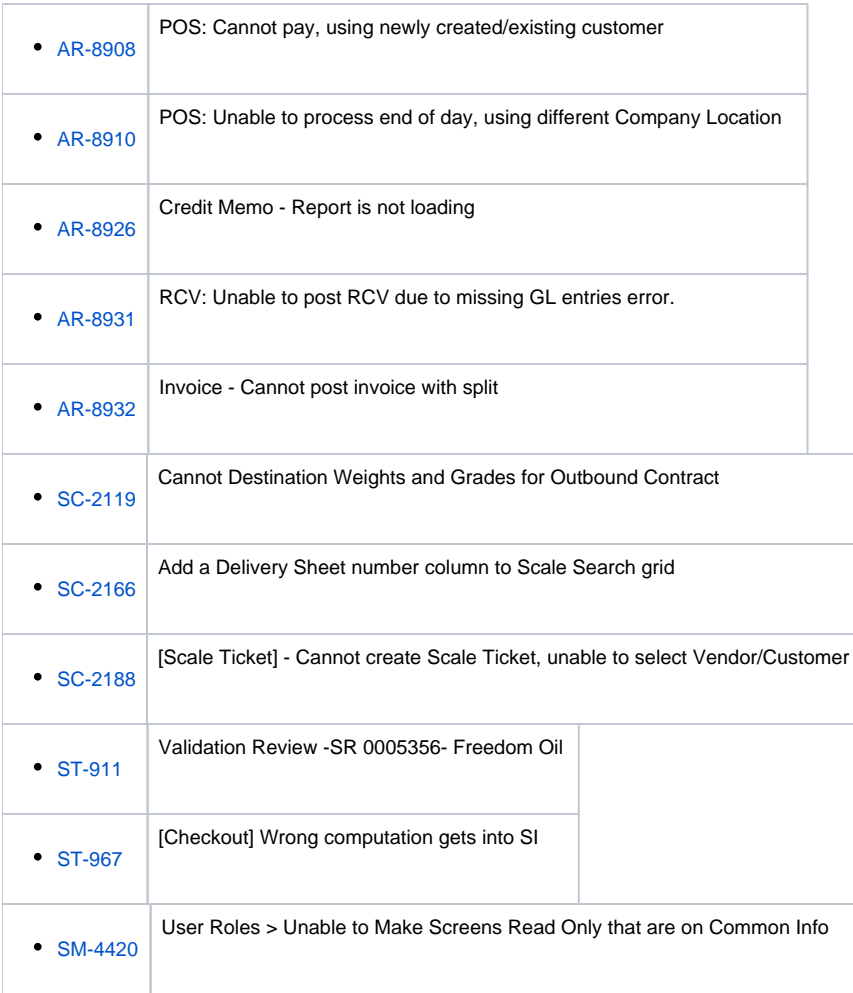